# **Introduction**

Les objectifs de cette séance sont :

- la prise en main des principales fonctionnalités d'un tableur,
- l'analyse d'éléments de production,
- le calcul automatique d'indicateurs de production.

## **Connexion sur le PC de l'IUT**

Lors de votre inscription administrative, un identifiant (prenom.nom.etu@univ-lille.fer) et votre mot de passe.

#### **Attention, cet identifiant et mot de passe sont personnels. Ils doivent être conservés par l'étudiant.**

Ils permettent à l'étudiant de se connecter sur tous les Pcs de l'université de Lille en accès.

**La navigation Internet se fera via FIREFOX :**

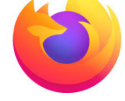

**La suite bureautique sera LibreOffice :** 

# LibreOffice

## **Accès à l'énoncé via moodle**

La clé d'inscription est **u5swxf** *(attention respecter les minuscules).* Une fois inscrit au cours, l'écran doit être celui dans la figure de la page suivante.

2 sections (encadrées sur la figure) vous intéressent : Enoncés du TP et Fichier à rendre.

# **Partie 1 Didacticiel : Prise en main des fonctions utiles au TP**

Ouvrez le fichier '**R5.13 prise en main des fonctions-v1-2023.ods**' et complèter le fichier. Le résultat doit être conforme à 'R5.13 prise en main des fonctions-v1-2023-corrigé.pdf'.

- • **Nombre de pièces :**
	- Complèter la cellule B15 avec '=NB.SI(\$A\$4:\$A\$13:"A")' pour calculer le nombre de pièces A.
	- Inspirez vous de B15 pour indiquer en B16 le nombre de pièces B.
- • **Durée en secondes entre 2 dates :**
	- Complèter la cellule D4 avec '=C4+B4\*60' pour calculer le nombre de secondes qui s'est écoulée depuis la date de début. Copier cette formule et coller la dans la colonne D.
	- Complèter la cellule G4 avec '=F4+E4\*60' pour calculer le nombre de secondes qui s'est écoulée depuis la date de fin. Copier cette formule et coller la dans la colonne G.
	- Compléter la cellule H4 avec '=G4-D4' pour calculer nombre de secondes qui s'est écoulé entre la date de début et de fin. Copier cette formule et coller la dans la colonne H.
- • **Conformité du diamètre ou longueur d'une pièce :**
	- Complèter la cellule K4 avec '=SI(ET(I4>=\$P\$4+\$P\$5;I4<=\$P\$4+\$P\$6);1;0)' pour tester la conformité du diamètre de la pièce en ligne 4 selon le diamètre nominal (\$P\$4) et la borne inférieure (\$P\$5) ou supérieur (\$P\$6). Cette cellule renvoie 1 si le diamètre est conforme et 0 sinon. Copier cette formule et coller la dans la colonne K.
	- Complèter la colonne L pour le test de conformité de la longueur comme pour K.

### • **Non conformité ou conformité d'une pièce** :

- Complèter la cellule M4 avec '=SI(ET(K4=1;L4=1);0;1)' pour tester la nonconformité de la pièce en ligne 4. Cette cellule renvoie 0 si le diamètre (K4) est conforme et si la longueur (L4) est conforme. Sinon, la cellule renvoie 1. Copier cette formule et coller la dans la colonne M.
- Complèter la cellule M17 avec '=SOMME(M4:M13)' pour compter le nombre de pièces non conformes.
- Inspirez vous de la colonne M pour indiquer en colonne N les informations sur la conformité d'une pièce. La cellule doit indiquer 1 si la pièce de la ligne correspondante est conforme, et 0 si elle est non conforme.
- Complèter la cellule N17 pour compter le nombre de pièces conformes.

Faire vérifier le fichier par votre enseignant.

Page 2/14 - Version 2023.01 – TP R5.13 Management industriel- (macaire)

# **Partie 2 Calcul d'indicateurs de performance**

- Ouvrir le fichier 'TP1-Relevé-de-production.ods' et enregistrer avec votre nom. Vous constaterez que le temps de production est composé d'arrêts programmés, non programmés et de pièces.
- Faire un fichier avec les calculs automatiques qui donnent les mêmes résultats selon la même mise en forme que le fichier 'TP1-indicateur-corrigé-v1.pdf'.

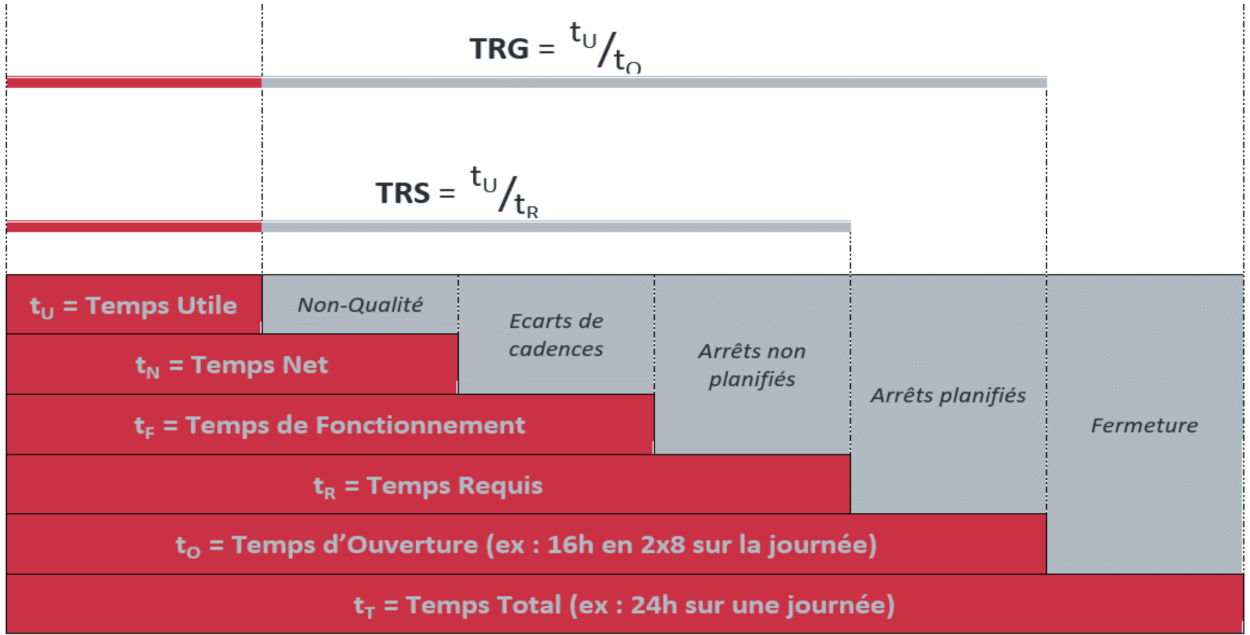

- Pour ce faire, procéder par ordre :
	- Q1 : Calculer la date en secondes de l'horodatage en début de chaque évènement.
	- Q2 : Calculer la date en secondes de l'horodatage en fin de chaque évènement.
	- Q3 : Calculer la date de chaque évènement à partir de Q1 et Q2.
	- Q4 : Calculer la conformité de diamètre de chaque pièce.
	- Q5 : Calculer la conformité de longueur de chaque pièce.
	- Q6 : Calculer la conformité de chaque pièce (0 si arrêt).
	- Q7 : Calculer automatiquement la durée de chaque évènement (arrêt programmé, arrêt non programmé, pièce non conforme, pièce non conforme) par ligne.
	- Q8 : Calculer automatiquement la durée totale de chaque évènement (arrêt programmé, arrêt non programmé, pièce non conforme, pièce non conforme).
	- Q9 : Calculer les nombres de pièces comme indiqué dans le corrigé.
	- Q10 : Calculer le temps d'ouverture, le temps requis et le temps utile.
	- Q11 : Calculer le Taux de Rendement Synthétique (TRS) et le Taux de Rendement Global (TRG).

**Votre fichier au format ODS sera à déposer sur Moodle à la fin de la séance.**

## • **TP2 analyse statistique de mesures horodatées** •

- **Objectifs :**
- Faire des statistiques de mesures horodatées et conformes dans une feuille de calculs.
- •

## • **Matériel utilisé :**

- Fichier 'TP2-mesures-etudiant.ods' à utiliser. -
- Les cellules A2 à A99 contiennent les instants d'acquisition de données réelles mesurées en B2-B99. Attention, toutes les cellules de la colonne A ne sont pas forcément remplies.
- Les bornes de conformité des mesures sont précisées respectivement en A1:D4.
- **Compléter le fichier** 'TP2-mesures-etudiant.ods', feuille 'partie 1', en vous aidant du corrigé.

## • **Partie 1 : mesures originales horodatées**

**Question 1 :** Ecriture en cellule F3 du nombre  $C_x$  de mesures comprises dans l'intervalle de conformité.

**Question 2 :** Ecriture en cellule G3 la movenne m des mesures notées  $x_i = 1, \ldots, C_x$ comprises dans l'intervalle de conformité.

**Question 3 :** Ecriture en cellules H3 et I3 la valeur et le temps d'acquisition du max des mesures comprises dans l'intervalle de conformité.

**Question 4 :** Ecriture en cellules J3 et K3 la valeur et temps d'acquisition du min des mesures comprises dans l'intervalle de conformité.

**Question 5 :** Ecriture en cellules L3 et M3 la valeur et temps d'acquisition de la valeur médiane des mesures comprises dans l'intervalle de conformité.

**Question 6 :** Ecriture en cellule N3 l'écart-type *E* des mesures comprises dans l'intervalle de conformité, selon l'équation :

•  $E = \sqrt{\frac{1}{C_x} \sum_{i=1}^{C_x}$ *Cx*  $(x_i - m)^2$ 

**Question :** Calculer le **gradient entre trois mesures consécutives**. Supposons que x(1) x(4) et x(7) sont trois mesures consécutives.

- Le gradient calculé pour l'instant  $4 = x(7)-x(1)/(7-1)$  sera rangé en ligne 9 qui correspond à t=4. **Cela signifie que le gradient n'est pas calculé pour t=1 (absence de donnée à l'instant précédent) et pour t=61 (absence de donnée à l'instant suivant).**
- **Question 7 :** Ecriture en cellule O3 le gradient max entre trois mesures consécutives . **Question 8 :** Ecriture en cellule P3 le gradient max entre trois mesures consécutives et comprises dans l'intervalle de conformité. Attention, le gradient n'est pas calculé pour trois mesures consécutives qui ne sont pas toutes les trois conformes.

**Question 9 :** Ecriture en cellule Q3 du nombre de fois où le gradient des mesures conformes est compris dans l'intervalle de conformité du gradient.

## • **Partie 2 : mesures lissées par moyenne mobile**

•

## • **Question 0 :**

- Créer une autre feuille intitulée 'Partie 2' et copier les cellules de la feuille 1
- Appliquer une moyenne mobile notée y(t) sur les données x(t) sans tenir compte de l'horodatage pour simplifier.
- Par exemple,  $y(4) = (x(0)+x(4)+x(7))/3$ , se calcule par  $= (B8+B9+B10)/3$ ' pour la donnée à ranger en ligne 9.
- **Attention, les moyennes y(0) et y(61) ne peuvent pas être calculées.**
- • **Question 1 :** Ecriture en cellule F3 du nombre *Cy* de mesures lissées comprises dans l'intervalle de conformité.

**Question 2 :** Ecriture en cellule G3 la moyenne m des mesures lissés notées *yi,i=1,..,Cy,* comprises dans l'intervalle de conformité.

**Question 3 :** Ecriture en cellules H3 et I3 la valeur et le temps d'acquisition du max des mesures lissées comprises dans l'intervalle de conformité.

**Question 4 :** Ecriture en cellules J3 et K3 la valeur et temps d'acquisition du min des mesures lissées comprises dans l'intervalle de conformité.

Question 5 : Ecriture en cellules L3 et M3 la valeur et temps d'acquisition de la valeur médiane des mesures lissées comprises dans l'intervalle de conformité.

**Question 6 :** Ecriture en cellule N3 l'écart-type *E* des mesures lissées comprises dans l'intervalle de conformité, selon l'équation :

• 
$$
E = \sqrt{\frac{1}{C_y} \sum_{i=1}^{C_y} (y_i - m)^2}
$$

**Question 7 :** Ecriture en cellule O3 le gradient max entre trois mesures lissées consécutives . **Attention, le gradient ne peut pas être calculé pour t =1, 4,59,61. Question 8 :** Ecriture en cellule P3 le gradient max entre trois mesures lissées consécutives et comprises dans l'intervalle de conformité. .

**Question 9 :** Ecriture en cellule Q3 du nombre de fois où le gradient des mesures lissées et conformes est compris dans l'intervalle de conformité du gradient.

## • **Partie 3 : comparaison entre mesures lissées et mesures originales**

Calculer les différences entre les statistiques sur les mesures lissées et originales issues des questions suivantes:

- Q1 : effectif des donnés conformes
- Q2 : valeur moyenne
- Q3 : valeur max
- Q4 : valeur min

.

- Q5 : valeur médiane
- Q6 : écart type des données conformes
- Q7 : gradient max sur toutes les données
- Q8 : gradient max des valeurs conformes
- Q9 : effectif des gradients conformes

Commenter les résultats dans une feuille spécifique intitulée 'commentaires'

• **Votre fichier au format ODS sera à déposer sur Moodle à la fin de la séance.**

## **TP 3 : Plan Directeur de Production (PDP)**

*Cet énoncé est issu du TD de Mr Stéphane Rohée qui s'est inspiré du livre 'Etudes de cas et exercices corrigés en gestion de production : avec rappels de cours', Jacques Bénichou et Daniel Malhiet 1991.*

A partir des prévisions commerciales à venir et du processus de production (gammes, nomenclatures), MRP (Material Requirements Planning) vise à calculer les besoins en approvisionnement. Voici donc un TP d'application sous libreoffice.

Une PME de mécanique fabrique et commercialise 2 produits finis R1 et R2 composés des pièces élémentaires notées a, b et c ; les pièces a et b sont fabriquées par l'entreprise, les pièces c sont achetées chez un fournisseur.

Le processus général de fabrication est pour les besoins de l'étude, simplifié. L'unité de production est limitée à l'atelier de montage.

Ce schéma précise :

- les flux des pièces et des produits finis (float-chart) ;
- les stockages intermédiaires entre les différents centres de charge dus notamment aux attentes (parties des temps inter-opératoires) ;
- les centres de charge.

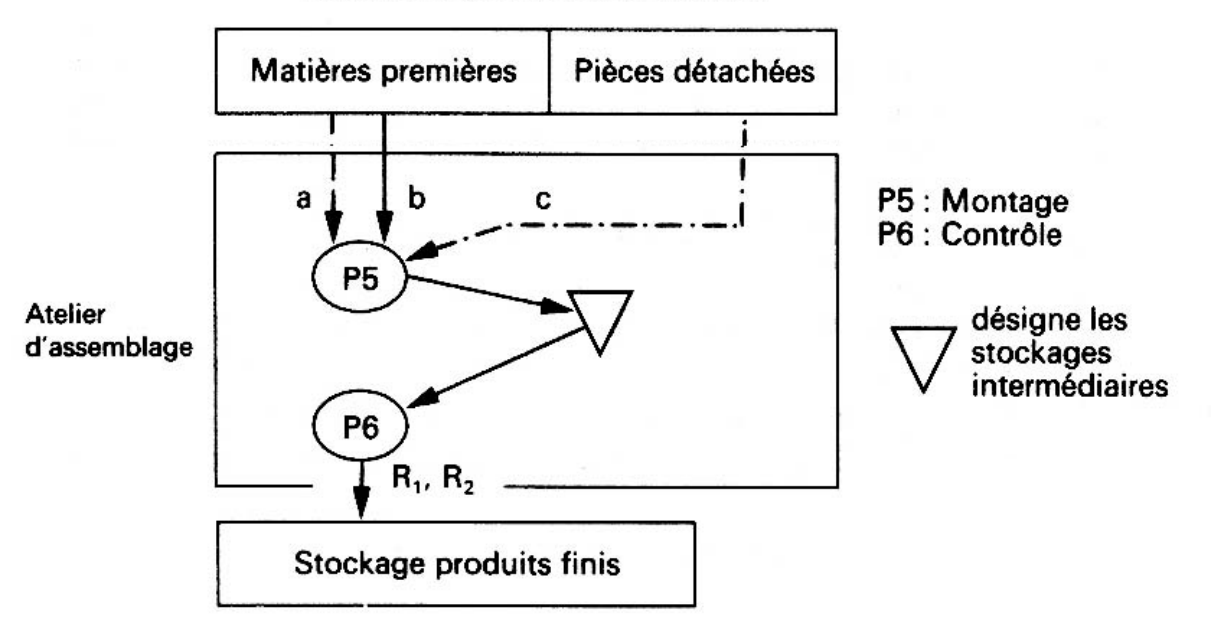

#### Processus général de fabrication

Le marché de R1 et R2 est en croissance. La gestion actuelle de la production de ces produits présente de nombreuses faiblesses. On a en effet enregistré durant les deux dernières années :

- plusieurs lancements de fabrication hors programme afin de répondre à une demande mal estimée, notamment pour les mois d'octobre et de novembre
- des stocks de composants dépassant significativement les niveaux observés dans des industries similaires

Page 7/14 - Version 2023.01 – TP R5.13 Management industriel- (macaire)

• un taux d'occupation des postes de travail peu satisfaisant.

Afin de palier aux inconvénients résultant de ces faiblesses (surcoûts de production, retards de livraison, difficultés de trésorerie), la direction a décidé de mettre en place :

- un système de prévision de la demande fondé sur les principes suivants :
	- la période couverte par la prévision sera de quinze mois ;<br>- les prévisions seront calculées à nartir des demandes me
	- les prévisions seront calculées à partir des demandes mensuelles enregistrées sur les deux dernières années avec prise en compte de la tendance et de la saisonnalité ;
	- les résultats des calculs, effectués par les services commerciaux, seront éventuellement modifiés sous leur responsabilité.
- un système de planification des fabrications et approvisionnements fondé sur les principes MRP.

Le travail proposé dans cette étude porte sur le deuxième point :

Implanter sur libreoffice un plan directeur de production en produits finis permettant de répondre aux prévisions commerciales par application de la démarche MRP sur le même horizon.

Il est conseillé de préciser les différentes phases d'analyse dans un schéma général avant le développement des calculs.

Indications

- Il sera nécessaire de déterminer les cycles d'obtention (Cycle d'obtention = délai d'approvisionnement + délai de fabrication) de R1 et R2 en utilisant les données techniques
- ; • Le PDP devra satisfaire aux objectifs suivants fixés par la direction :
	- il ne pourra être fait appel ni à la sous-traitance ni aux heures supplémentaires ;
	- les stocks de produits finis seront minimisés.

#### *Données techniques :*

Elles concernent

- Les nomenclatures (cf. tableau 1.). On admettra que les délais d'approvisionnement des matières premières (nécessaires à la fabrication de a et b) sont négligeables (Elles sont en effet livrées par un fournisseur local).
- Les gammes de fabrication de R1, R2 qui définissent les centres de charge, les temps de réglage, les temps d'usinage et d'assemblage (cf. tableau 2.).
- Les capacités relatives à chacun des centres de charge compte-tenu du planning prévisionnel d'entretien de l'année (cf. tableau 3.).
- Les besoins mensuels prévus par le service après-vente (cf. tableau 3. bis).
- Les éléments caractérisant la situation initiale notamment les niveaux des stocks, les stocks réservés et les stocks de sécurité relatifs à R1 et R2 (cf. tableau 4.).

### *Hypothèses :*

- La période décomposant l'horizon de la planification est le mois, chaque mois comprenant vingt jours ouvrés.
- Les quantités respectives de lancement de production ou achat sont les suivantes :

QR1 = 110, QR2 = 50, Qa = 100, Qb = 200 (Ces quantités arrêtées par la direction, résultent d'un équilibre entre les aspects économiques et diverses contraintes pratiques)

- Le composant c est approvisionné en fonction des besoins mensuels.
- Par souci de simplification, les quantités à planifier (découlant des besoins nets) seront des

Page 8/14 - Version 2023.01 – TP R5.13 Management industriel- (macaire)

multiples entiers des quantités de lancement (exemple : si les besoins nets relatifs à b sont inférieurs à 200, la quantité planifiée sera égale à 200).

On admettra qu'il n'y a pas de rebuts (pièces défectueuses).

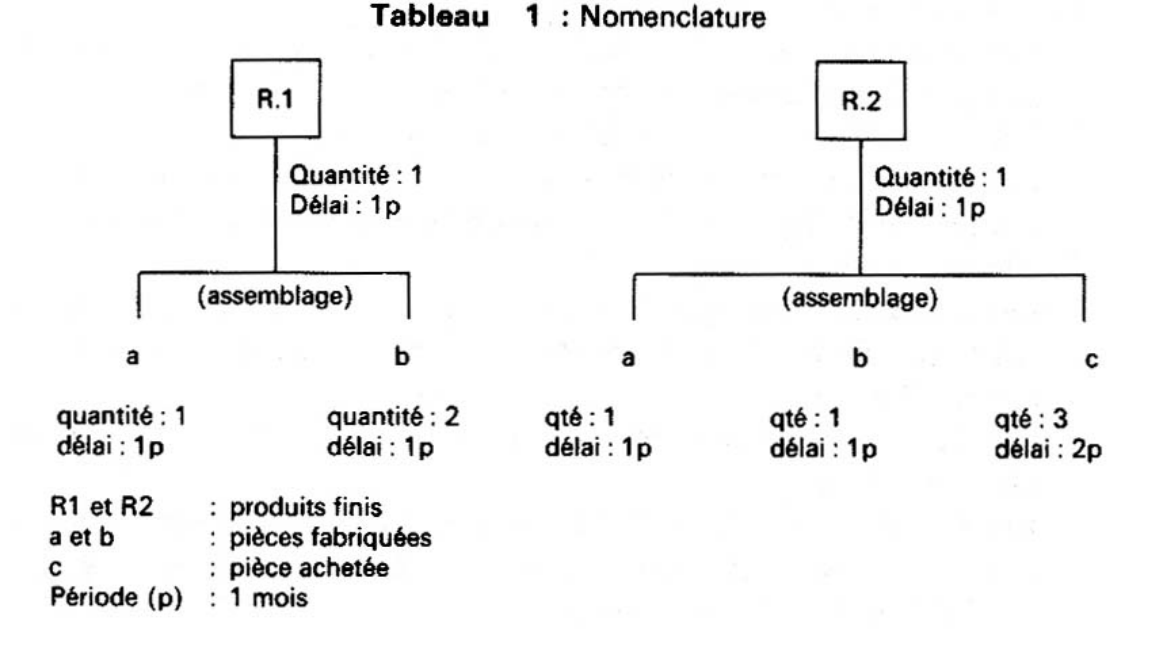

Remarque :

II est important de noter que les périodes indiquées à chaque niveau d'une nomenclature sont relatives à l'obtention d'une série (quantité de lancement) : ainsi un mois est nécessaire à l'assemblage d'une série R1 (dès que la disponibilité des composants a et b requis est acquise). Ces périodes sont établies sur une base moyenne et prennent en compte des temps d'attente, montage d'outillage et réglage, temps opératoires, etc…

Cette globalisation des temps est suffisante pour la planification des lancements des séries, dans le cadre du plan directeur. En revanche, au niveau de la programmation et de l'ordonnancement qui nécessitent une résolution plus fine, l'utilisation des temps fournis dans les gammes s'impose.

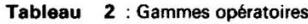

Pour éviter d'alourdir la présentation, les gammes de fabrication et d'assemblage sont présentées sous forme de tableau. A l'intersection d'une ligne et d'une<br>colonne sont donnés les temps de réglage et opératoire correspo relatives à un article

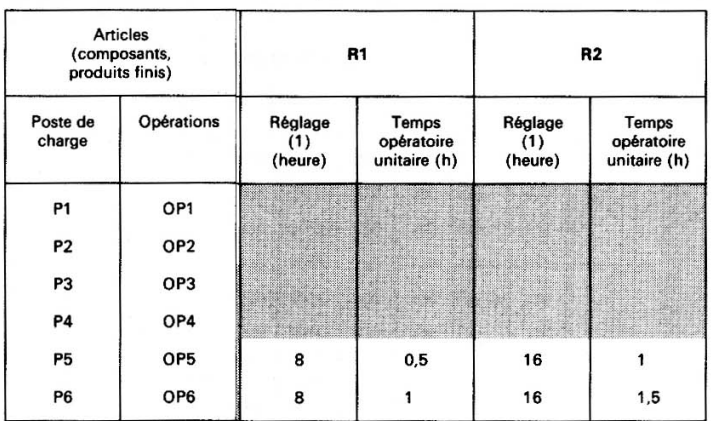

(1) Les temps fournis dans ces colonnes correspondent à un lancement de fabrication quelle que soit la quantité.

Page 9/14 - Version 2023.01 – TP R5.13 Management industriel- (macaire)

#### Tableau 3 : Capacités disponibles par centre de charge

Pour l'année à venir, ces capacités, exprimées en nombre d'heures mensuelles, sont les suivantes :

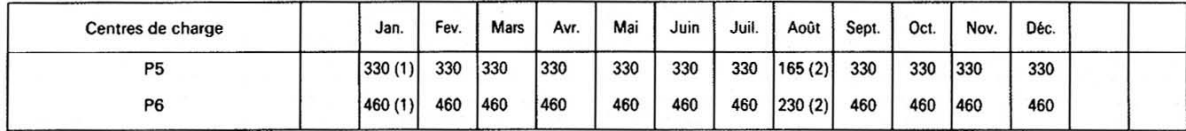

#### Tableau 3 bis : Besoins mensuels en pièces détachées

Ces besoins, émis par le service après-vente ne concernent que le composant a.

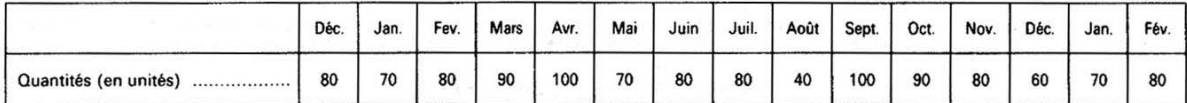

(1) L'utilisation de plusieurs postes par centre de charge explique les différences de capacités

(2) La réduction de capacité est due à une réduction de personnel (formation par exemple) ou à des périodes des congés annuels.

#### Tableau 4.4. : Eléments caractérisant la situation initiale

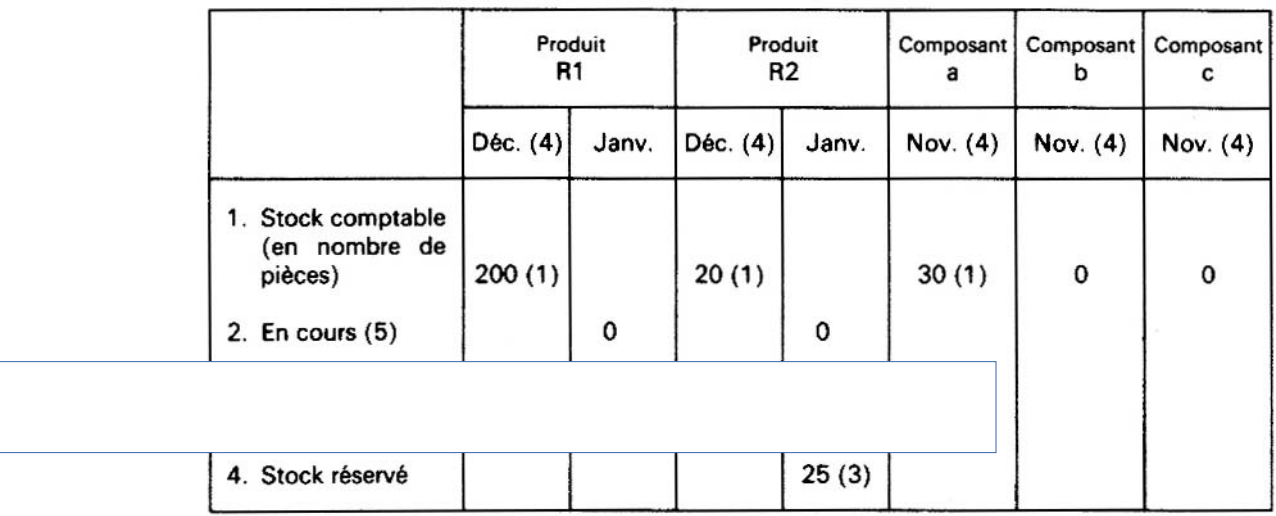

(1) Stock comptable prévisionnel de fin de période : 200 unités en stock à fin décembre pour R1, etc.

(2) Stock de sécurité nécessaire pour couvrir les aléas de la demande. Pour simplifier, ces stocks conserveront les valeurs indiquées pour chacun des mois du plan.

(3) Ce stock réservé provient d'une commande qui n'a pu être réalisée l'année écoulée et correspond donc à un besoin pour janvier.

(4) Mois précédant l'année sur laquelle porte le plan (en ce qui concerne les composants il est tenu compte du délai d'obtention).

(5) Pour ne pas compliquer les calculs, nous supposerons que les en-cours de fabrication, début janvier, sont nuls.

#### *Schéma général d'élaboration du Plan Directeur de Production*

Rappelons que l'objectif d'un plan directeur de production est de fournir à la direction de l'entreprise les éléments (modes de fonctionnement, plans de personnel, d'achats, budgets...) lui permettant de prendre des décisions compte tenu des hypothèses de travail (contraintes) retenues telles que :

- prévisions de la demande;
- limitation des investissements;
- absence de travail en heures supplémentaires et/ou de sous-traitance ;
- limitation des niveaux de stocks, etc...

Pour ce faire, le PDP va devoir, à partir d'une analyse globale de la demande, répondre à certains points notamment :

- la faisabilité des besoins correspondant aux produits finis à fabriquer. Il s'agit en fait de s'assurer de l'adéquation charges / capacités au niveau des chaînes de montage ;
- la détermination des besoins en pièces et/ou ensembles, leur planification et l'estimation des charges correspondantes afin de vérifier une mise à disposition dans les délais et quantités souhaitées (adéquation charges/capacités au niveau des ateliers);
- enfin la détection des goulets d'étranglement et la recherche de solutions visant un emploi optimal des ressources compte tenu :
	- des hypothèses de travail:
	- des décisions prises dans les plans à long terme (3 à 5 ans).

Dans notre cas, pour respecter les objectifs de la direction à savoir :

- minimiser les stocks :
- ne faire appel ni à la sous-traitance ni aux heures supplémentaires.

II convient d'établir les plans directeurs aux niveaux assemblage des produits finis R1 et R2 et commande des composants.

L'enchaînement des procédures est décrit en annexe dans les schémas 1 et 2 et rappellent les éléments de calcul.

#### mois  $t - 3$ , mois  $t - 2$ , mois  $t - 1$ mois t temps *Plan Directeur d'assemblage*  $\overline{\phantom{a}}$ Les nomenclatures et les délais  $R<sub>1</sub>$ d'assemblage, de fabrication et d'approvisionnement des composants a, Délai d'assemblage ь b, c permettent d'établir les graphiques d'ordonnancement correspondants. Délai de fabrication Délai (ou cycle d'obtention) relatif à R1 **Commentaires** Si le mois t est le mois de janvier de a l'année k, il conviendra de lancer la fabrication des composants a et b en R<sub>2</sub> ь décembre de l'année k-1 et de déclencher l'approvisionnement de c en novembre. c On comprend dès lors que, pour couvrir Délai d'approvisionnement Page 11/14 - Version 2023.01 – TP R5.13 M

Délai (ou cycle) d'obtention relatif à R2

un horizon budgétaire de douze mois, il soit nécessaire de disposer des prévisions de la demande sur quinze mois pour un PDP établi fin décembre.

## A faire pour le TP

### *Étape 1 : Planification des lancements (CF E2 E3 E4 schéma 1)*

#### Question 1 : feuille 'paramètres de production'

- A partir de l'énoncé, compléter les cellules en gris avec des valeurs
- Compléter les cellules vertes B14:B18 avec une formule qui calcule la charge pour R1 = réglage+Quantité de lancement R1 \* temps opératoire.

![](_page_11_Picture_337.jpeg)

![](_page_11_Picture_338.jpeg)

Pour assurer la fabrication de R2, il convient d'appliquer ce processus au poste amont (soit P5), afin de permettre un enclenchement correct des opérations OP5 et OP6 pour les périodes correspondantes.

#### Question 2a et 2b :

Déterminer la planification des lancements pour les produits finis R1 et R2, à partir du corrigé.

A partir des prévisions commerciales suivantes :

#### *Demande prévisionnelle*

![](_page_11_Picture_339.jpeg)

#### Question 3a, 3b et 3c :

Déterminer le nombre de pièces a, b et c à commander.

### **Étapes 2 : Faisabilité des lancements**

A partir des besoins planifiés et des gammes d'assemblage, vérifier la faisabilité des lancements de R1 et R2.

#### Question 4 :

Pour ce faire, on utilisera les tableaux 8 et 9 et on calculera :

- la décomposition des temps opératoires pour R1 et R2;
- les charges par poste P5 et P6 pour R1 et R2 ;
- les charges totales ;
- les capacités;
- les périodes pour lesquelles la charge est supérieure à la capacité.

Page 12/14 - Version 2023.01 – TP R5.13 Management industriel- (macaire)